# **NWPSAF 1D-Var User Manual**

# **Fiona Smith, Met Office, Exeter, UK**

# **NWPSAF-MO-UD-032**

### Version 1.1: 9<sup>th</sup> December 2016

This software and documentation was developed within the context of the EUMETSAT satellite Application Facility (NWP SAF). The partners in the NWP SAF are the Met Office, ECMWF, KNMI, and Météo-France.

# **Appendix E. Instructions for using the observation simulation code**

With release 1.1 of the NWPSAF-1DVar, support has been provided for simulating observations, and for converting existing observations between brightness temperatures or radiances and PC scores and back to reconstructed spectra.

The relevant code can be found in the directory src/sim\_spec. Four programs are provided:

- sim\_spec\_rttov11.f90
- sim\_spec\_rttov12.f90
- $\bullet$  spec\_to\_pc.f90
- pc\_to\_spec.f90

## **Simulating observations**

The two sim spec routines read in profiles in the standard format for the 1D-Var, and run RTTOV (or PC-RTTOV) to produce observation files in the standard format. Outputs are controlled by a series of switches set in the code itself. The relevant settings that can be changed are:

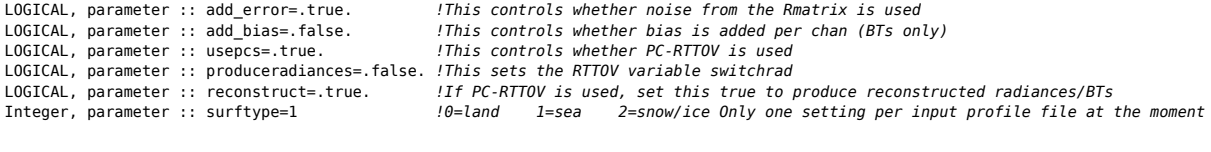

CHARACTER(len=200) :: biasfile='/path/to/bias\_for\_BTs\_only.txt' CHARACTER(len=200) :: noisefile='/path/to/1DVar/Rmatrix' CHARACTER(len=200) :: profilefile='/path/to/1DVar/background\_profiles.dat' CHARACTER(len=200) :: outfile='/path/to/SimObs.dat'

Note that the output directory should already exist.

In addition, the following exmaple information should be modified to match the input files:

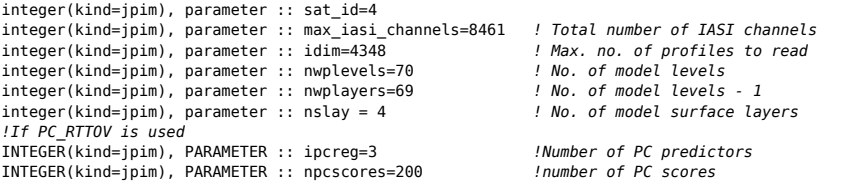

#### **Types of data output**

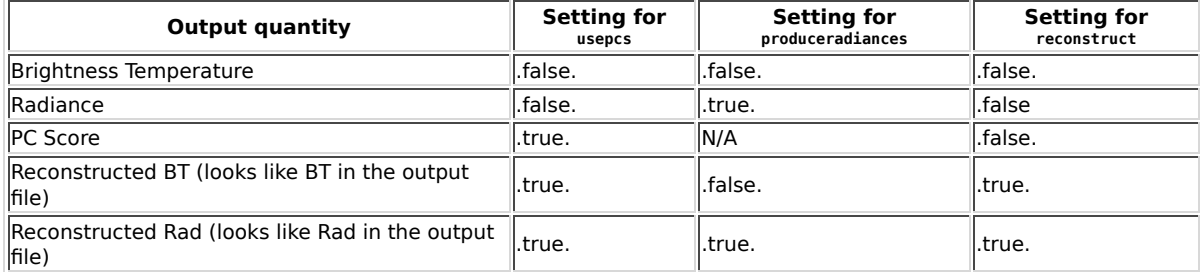

Note that Reconstructed spectra are not yet supported in the 1D-Var: although you could use these quantities as input anyway, your observation error covariance structure is likely to be incorrect relative to the observations and/or forward calculations, and this could cause problems with minimisation.

# NWPSAF 1D-Var User Manual de and the state of the file:///data/local/frfh/NWPSAF\_1DVar/...

If add noise=.true., a Gaussian error is added for each channel separately, consistent with the input R-matrix file. For PC score simulations, a random Gaussing error with  $s.d.=1$  is applied. Note that this is just to allow experimental use of this code; the effects may not be realistic. The best way to create a noisy PC score simulation is to simulate radiances, add noise in radiance space, and then convert to PC Scores (using code provided as described below). Note that in a simulated experimental setting, where only instrument noise is assumed in the R-matrix, you should simulate Reconstructed Radiances with PC-RTTOV before adding the noise; using normal RTTOV adds an additional forward model error that can cause erratic minimisation.

# **Converting between spectra and PC scores**

The routine spec\_to\_pc.f90 converts observations in standard 1D-Var input format from spectra (BT, Radiance, Reconstructed BT or Reconstructed Rad) to PC scores. The input units are determined by the "Units: " line in the header of the input file. If no "Units: " line is present, BTs are assumed.

If the input is in BT, these are first converted to radiance units, then to PC scores. The settings that may need to be changed in this file are:

CHARACTER(LEN=\*), PARAMETER :: infile = '/path/to/infile.dat' CHARACTER(LEN=\*), PARAMETER :: outfile = '/path/to/outfile.dat' INTEGER, PARAMETER :: NPCScores=200 INTEGER, PARAMETER :: ipcreg=3 INTEGER, PARAMETER :: ipcbnd=1 CHARACTER(LEN=\*), PARAMETER :: coeffile = '/path/to/rtcoef\_metop\_2\_iasi.H5' CHARACTER(LEN=\*), PARAMETER :: pcfile = '/path/to/pccoef\_metop\_2\_iasi.dat'

The routine pc\_to\_spec.f90 converts observations in standard 1D-Var input format from PC scores to Reconstructed BT or Reconstructed Radiances.

The following settings may need to be changed:

```
CHARACTER(LEN=*), PARAMETER :: infile = '/path/to/infile.dat'
CHARACTER(LEN=*), PARAMETER :: outfile = '/path/to/outfile.dat'
INTEGER, PARAMETER :: ipcreg=3
INTEGER, PARAMETER :: ipcbnd=1
CHARACTER(LEN=*), PARAMETER :: coeffile = '/path/to/rtcoef_metop_2_iasi.H5'
CHARACTER(LEN=*), PARAMETER :: pcfile = '/path/to/pccoef_metop_2_iasi.dat'
LOGICAL :: convert_to_bt=.false.
```
If convert\_to\_bt=.false., the output will be reconstructed radiances.

# **Compiling and running the code**

The four programs do not at present have namelist inputs, so options need to be set in the code, which means it needs to be recompiled, but in other senses the procedure is like the main 1D-Var code, using the same makefile to compile the code and putting the executables in the same build directory.

To compile, simply go into the build directory, and type:

make x

where x is the name of the program you want to compile.

Example scripts are provided in WorkDir to run the routines (namely Run\_Simspec.ksh and Run\_Convert.ksh) but these are very simple since all settings are done inside the source code itself.

Example output from these routines can be found in Sample ObsFiles/Sim RTTOV11 and Sample ObsFiles/Sim RTTOV12